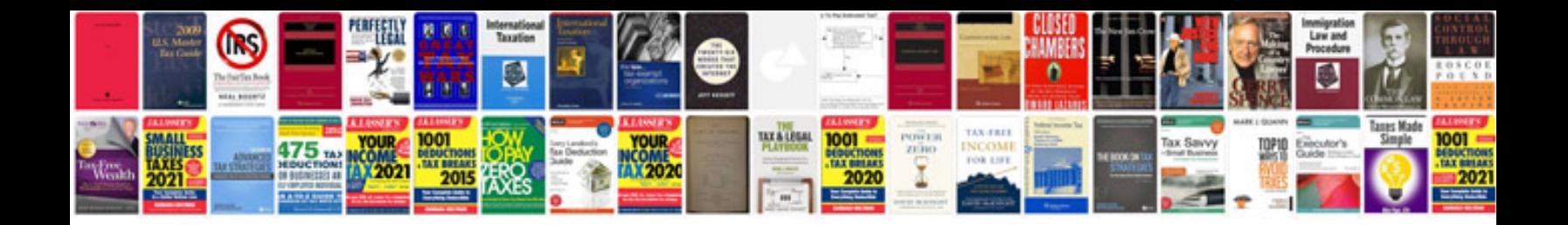

English mcqs with answers for nts test

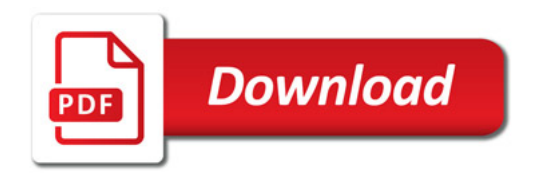

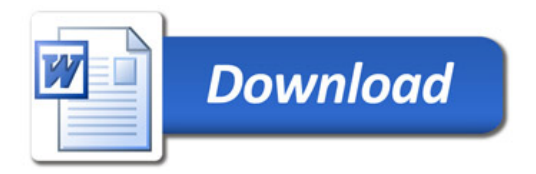